## **Figures**

library(tidyverse) library(smmr)

Figure 1: Packages

Force+Height+Species 3.2+5+Hemigrapsus nudus 6.4+6+Hemigrapsus nudus 2+6.4+Hemigrapsus nudus 2+6.5+Hemigrapsus nudus 4.9+6.6+Hemigrapsus nudus 3+7+Hemigrapsus nudus 2.9+7.9+Hemigrapsus nudus 9.5+7.9+Hemigrapsus nudus 4+8+Hemigrapsus nudus 7.4+8.3+Hemigrapsus nudus 2.4+8.8+Hemigrapsus nudus 4+12.1+Hemigrapsus nudus 5.2+12.2+Hemigrapsus nudus 2.1+5.1+Lophopanopeus bellus 8.7+5.9+Lophopanopeus bellus 2.9+6.6+Lophopanopeus bellus 6.9+7.2+Lophopanopeus bellus 8.7+8.6+Lophopanopeus bellus

Figure 2: Crab claws data (some)

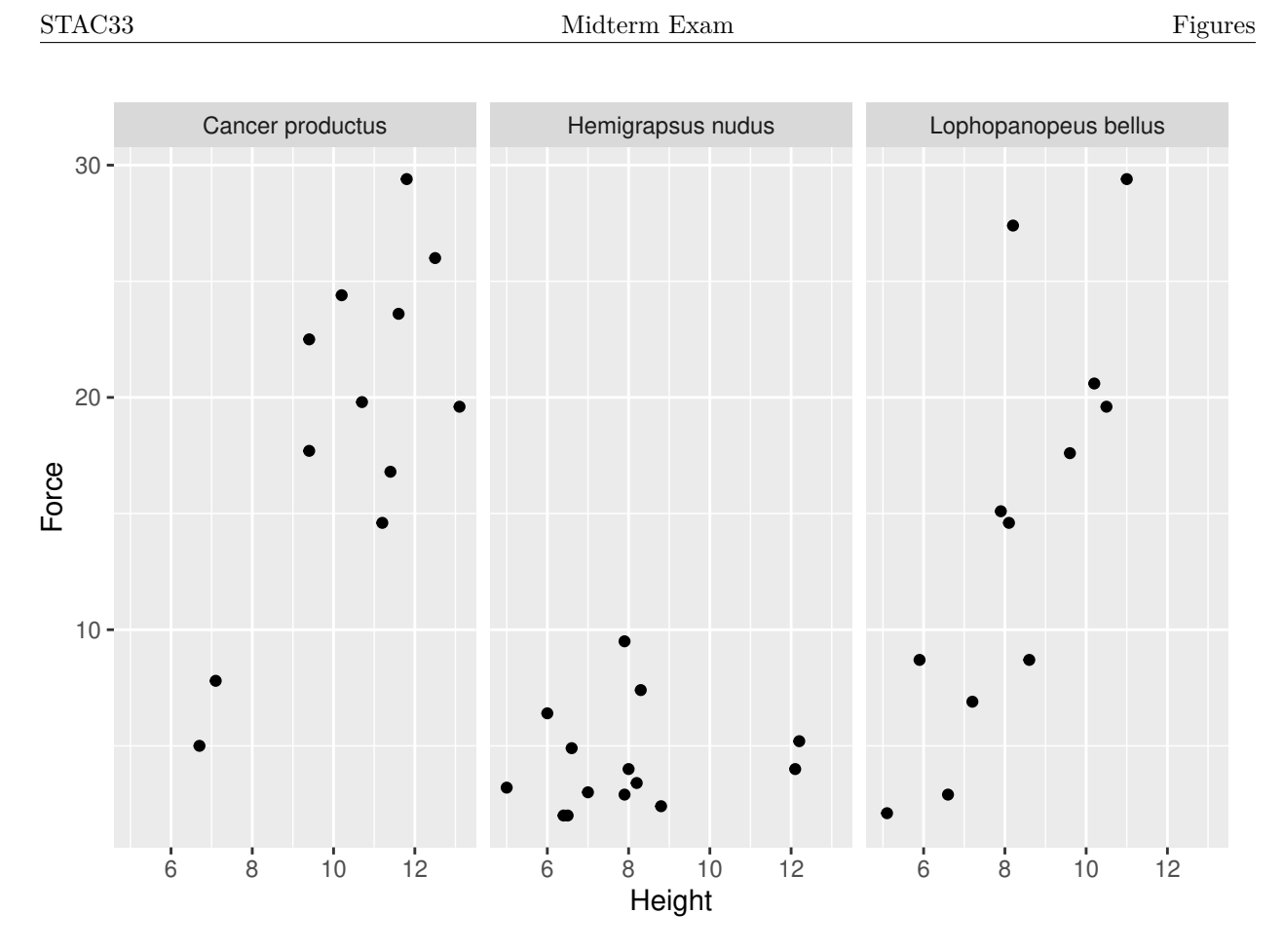

Figure 3: Crab claws graph

| ## |    | $# A$ tibble: 38 x 3 |   |                       |  |
|----|----|----------------------|---|-----------------------|--|
| ## |    |                      |   | Force Height Species  |  |
| ## |    | db1>                 |   | $db1 echr$            |  |
| ## | 1  | 3.2                  | 5 | Hemigrapsus nudus     |  |
| ## | 2  | 6.4                  | 6 | Hemigrapsus nudus     |  |
| ## | 3  | $\mathcal{L}$        |   | 6.4 Hemigrapsus nudus |  |
| ## | 4  | 2                    |   | 6.5 Hemigrapsus nudus |  |
| ## | 5  | 4.9                  |   | 6.6 Hemigrapsus nudus |  |
| ## | 6  | 3                    | 7 | Hemigrapsus nudus     |  |
| ## | 7  | 2.9                  |   | 7.9 Hemigrapsus nudus |  |
| ## | 8  | 9.5                  |   | 7.9 Hemigrapsus nudus |  |
| ## | 9  | 4                    | 8 | Hemigrapsus nudus     |  |
| ## | 10 | 3.4                  |   | 8.2 Hemigrapsus nudus |  |
| ## | #  | with 28              |   | more rows             |  |

Figure 4: Crab claws data (some)

## STAC33 Midterm Exam Figures

cereal\_sugar ## # A tibble: 100 x 1 sugar ## <dbl> ## 1 36.3 ## 2 33.2 ## 3 39 ## 4 37.3 ## 5 40.7 ## 6 38.4 ## 7 35.8 ## 8 36 ## 9 37.9 ## 10 42.6 ## # ... with 90 more rows

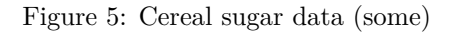

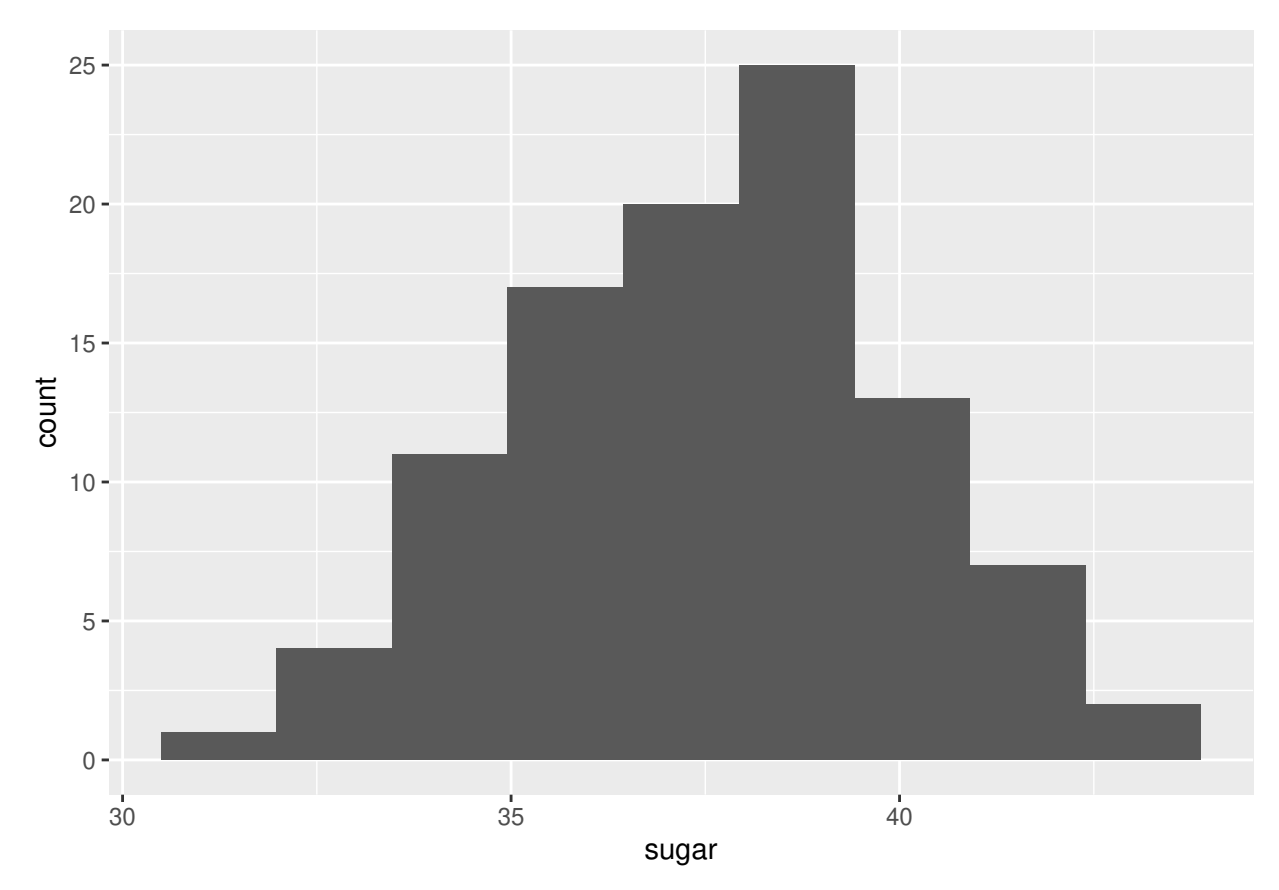

Figure 6: Cereal sugar graph

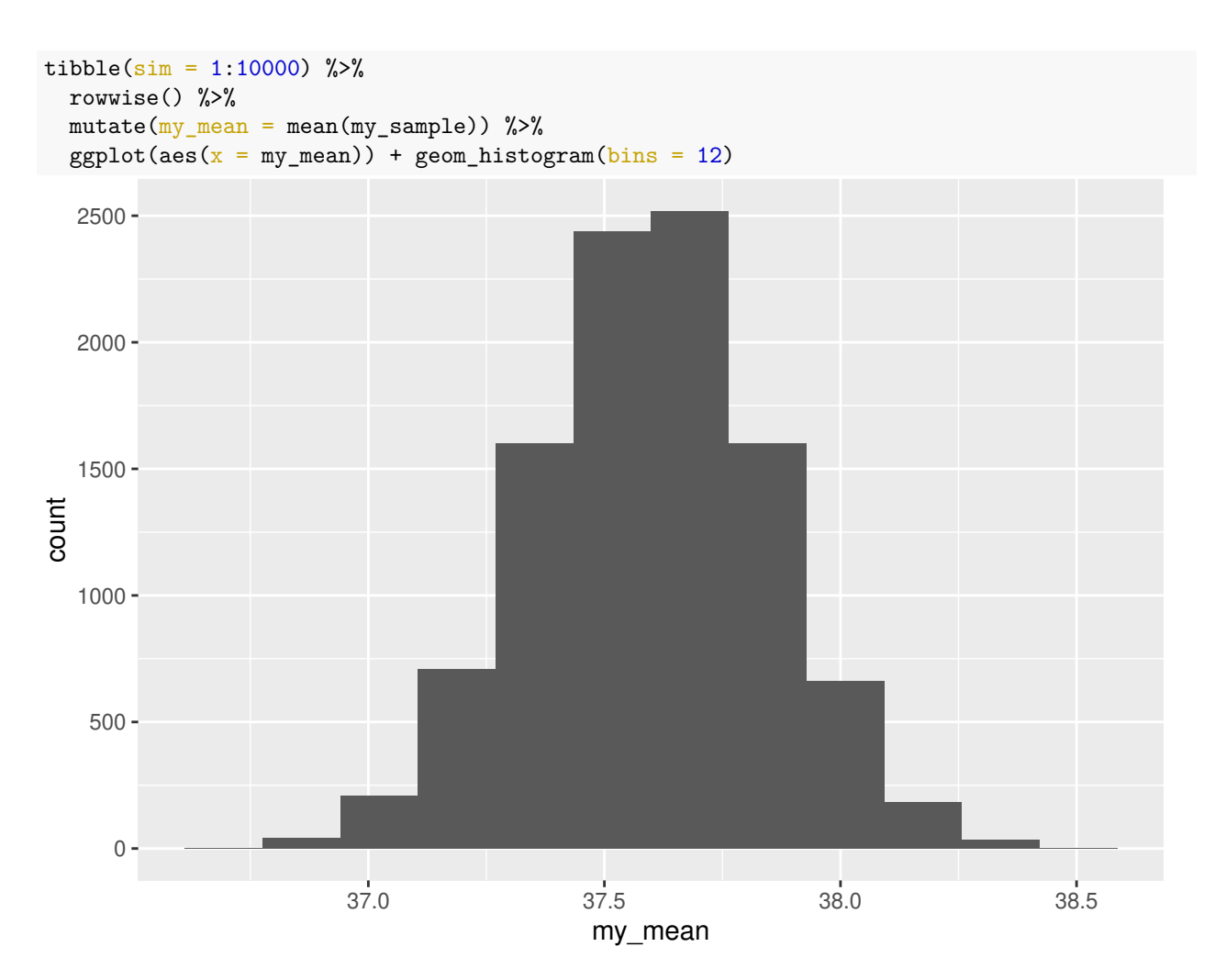

Figure 7: Cereal sugar summary bootstrap sampling distribution of sample mean (one line of code missing)

Monoxide

| ## |    | # A tibble: $19 \times 2$ |             |
|----|----|---------------------------|-------------|
| ## |    | emission<br>company       |             |
| ## |    | <chr></chr>               | <dbl></dbl> |
| ## | 1. | manufacturer              | 2.7         |
| ## | 2  | manufacturer              | 3.1         |
| ## | 3  | manufacturer              | 3.1         |
| ## | 4  | manufacturer              | 2.9         |
| ## | 5  | manufacturer              | 2.5         |
| ## | 6  | manufacturer              | 3.4         |
| ## | 7  | manufacturer              | 3.4         |
| ## | 8  | manufacturer              | 3.4         |
| ## | 9  | manufacturer              | 2.4         |
| ## | 10 | competitor                | 3.7         |
| ## | 11 | competitor                | 3           |
| ## | 12 | competitor                | 3.5         |
| ## | 13 | competitor                | 3.8         |
| ## | 14 | competitor                | 2.8         |
| ## | 15 | competitor                | 3.5         |
| ## | 16 | competitor                | 3.4         |
| ## | 17 | competitor                | 3.6         |
| ## | 18 | competitor                | 2.7         |
| ## | 19 | competitor                | 3.7         |

Figure 8: Carbon monoxide emissions data

```
t.test(emission ~ company, data = Monoxide, alternative = "greater")
##
## Welch Two Sample t-test
##
## data: emission by company
## t = 2.1187, df = 16.842, p-value = 0.02465
## alternative hypothesis: true difference in means between group competitor and group manufacturer is
## 95 percent confidence interval:
## 0.06802198 Inf
## sample estimates:
## mean in group competitor mean in group manufacturer
## 3.370000 2.988889
```
Figure 9: Carbon monoxide emissions *t*-test

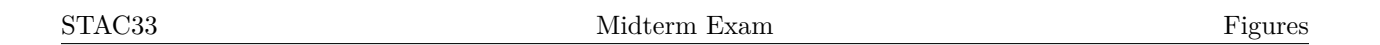

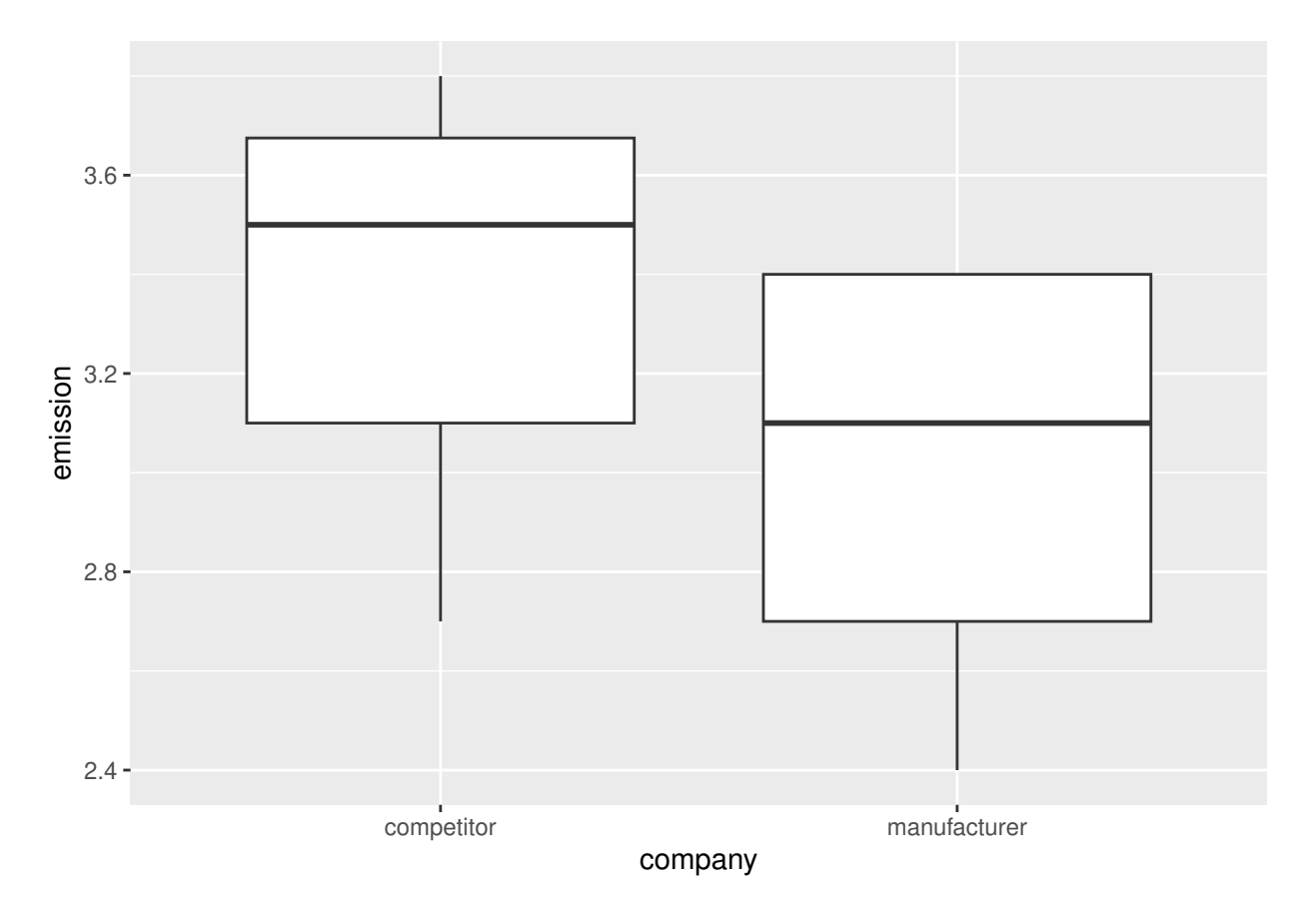

Figure 10: Carbon monoxide emissions graph

```
## # A tibble: 2 x 2
## # Rowwise:
## `p_value <= 0.05` n
## <lgl> <int>
## 1 FALSE 412
## 2 TRUE 588
```
Figure 11: Beta power simulation results

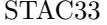

## $\begin{tabular}{p{2cm}} \hline Midterm Exam \\ \hline \end{tabular} \begin{tabular}{p{2cm}} \hline \multicolumn{3}{c}{\textbf{Figure}}: \end{tabular}$

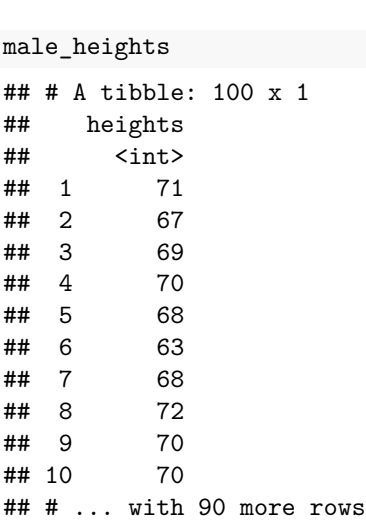

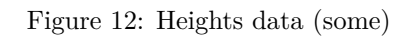

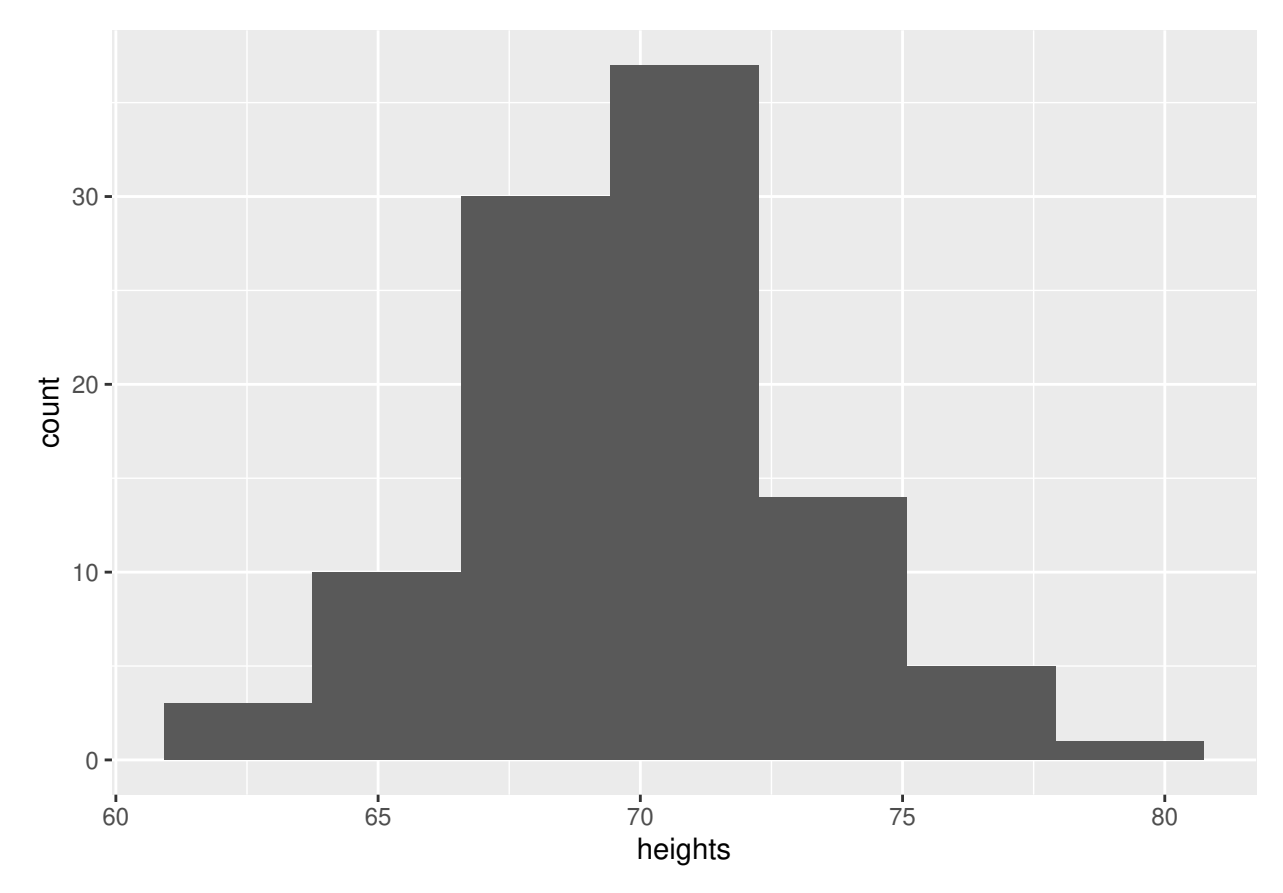

Figure 13: Heights graph

## \$above\_below ## below above ## 68 32 ## ## \$p\_values ## alternative p\_value ## 1 lower 0.0002043886 ## 2 upper 0.9999084284 ## 3 two-sided 0.0004087772

Figure 14: Heights sign test

```
x \le -20:35tibble(x, prob = dbinom(x, 100, 0.5)) %>%
 mutate(prob = round(prob, 6))## # A tibble: 16 x 2
## x prob
## <int> <dbl>
## 1 20 0
## 2 21 0
## 3 22 0
## 4 23 0
## 5 24 0
## 6 25 0
## 7 26 0.000001
## 8 27 0.000002
## 9 28 0.000004
## 10 29 0.00001
## 11 30 0.000023
## 12 31 0.000052
## 13 32 0.000113
## 14 33 0.000232
## 15 34 0.000458
## 16 35 0.000864
```
Figure 15: Binomial table for  $n = 100, p = 0.5$